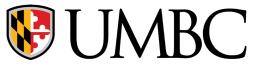

# **CMPE-310**

Lab01- Introduction To NASM

### **Outline**

- Assembly Program Structure
- Learn how to assemble code
- Basic NASM Syntax
- Sample NASM Source Code

## Lab policy

NO Sharing Code/Cheating

Some collaboration is okay, too much collaboration is NOT.

We will check your code.

You will upload your code and all home work document reports to submit directory Class name CMPE\_310

More on how to use **submit** is available from here.

Submit instructions will be posted on the course website.

Do NOT save anything on lab computers (ITE375), files get deleted after powering off.

Lab Grading:

30% Demo, 70% Correctness (Functionality)

#### **UTA** and **TA** Contact info

**UTA:** 

Nathaniel Sokolow: nsokolo1@umbc.edu

Simon Rupp: srupp1@umbc.edu

**TA**:

Sravani Varanasi: sravani1@umbc.edu

## Structure of an Assembly Language Statement

General structure of an assembly language statement

LABEL: INSTRUCTION; COMMENT

Label — address identifier for the statement

Instruction — the operation to be performed

Comment — documents the purpose of the statement

Example:

START: mov AX, BX ;Copy the content of BX into AX

Other examples:

INC SI ;Update pointer

ADD AX, BX ;Add the content of BX to AX and store the result in AX

Few instructions have a label — usually marks a jump to point Not all instructions need a comment

## Program memory layout (sections)

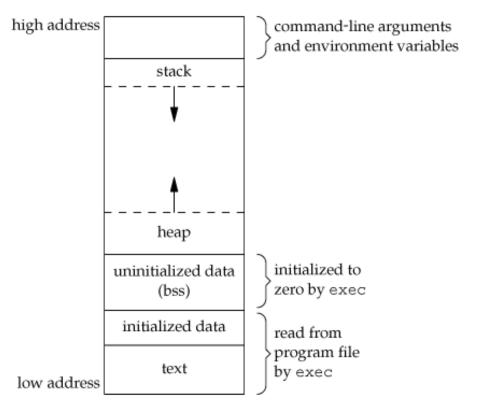

Source: http://i.stack.imgur.com/1Yz9K.gif

## **NASM Program Sections**

NASM – Netwide assembler

Documentation on NASM is available from <a href="here">here</a>

```
The data section is used for declaring initialized data or constants.

section .data

msg db "Hello World!", 0xA ; our string terminated by newline len equ $-msg ; length of our string
```

; equ defines len to a constant

The **bss section** is used for declaring variables or uninitialized data.

section .bss

Buffer: resb 256 ; reserve 256 bytes

The **text section** is used for keeping the actual code.

section .text your code here

#### **NASM Labels**

Labels- Give structure to code and provides target for jump instructions

#### label: instruction operand

- The ':' is optional, which can cause problems if, for example, you misspell an instruction
- Valid characters in labels are letters, numbers,  $, $, #, @, \sim, .,$  and ?.
- Identifier valid starting characters include letters, . , and ?.

Local Labels- begin with a '.' and are associated with previous non-local label.

```
label1 ; some code
.loop ; some more code
jne .loop ; jump to previous loop
ret ; treated as label1.loop
label2 .loop ; some more code
jne .loop ; jump to previous loop
```

## **NASM Compilation**

```
To get command line help, type:
     nasm -h
To compile into an ELF object file .o, type:
     nasm -f elf myfile.asm
To create a listing file, type:
     nasm -f elf myfile.asm -l myfile.lst
To send errors to a file, type: (This option is now deprecated)
     nasm -E myfile.err -f elf myfile.asm
To include other search paths such as /usr/include, type:
     nasm -I/usr/include -f elf myfile.asm
To include other files in a source file, use:
     %include "myinc.inc"
```

## Assembler and the source program

- Assembly language program (.asm) file—known as source code
- Converted to machine code by a process called assembling
- Machine (object ) code output by assembler needs to be linked and loaded before execution
- Source listing output in (.lst) file—printed and used during execution and debugging of program

#### Debugger – GDB (GNU Debugger)

- Permits programs to be assembled and disassembled
- Line-by-line assembly is possible
- Also permits program to be executed and tested

## The Listing file

#### Listing file contents

- Size of code segment and stack
- Names, types, and values of constants and variables
- # lines and symbols used in the program
- # errors that occurred during assembly

nasm-f elf myfile.asm -l myfile.lst

#### Hello World

```
; Assemble using NASM
section .data
                                 ; section declaration
       db 'Hello, world!',0xA
                                ; our string
       equ $ -
                                 ; length of our string
len
section
                                 ; section declaration
          .text
global
                                ; must be declared for linker (ld)
          start
                                ; tell linker entry point
_start:
                                ; system call number (sys_write)
         eax,4
  mov
          ebx,1
                                 ; file descriptor (stdout)
  mov
                                 ; message to write
  mov
         ecx,msg
         edx,len
                                 ; message length
  mov
                                ; call kernel
          0x80
  int
                                 ; final exit
         eax,1
                                 ; system call number (sys_exit)
  mov
          ebx,ebx
                                 ; sys_exit return status
  xor
                                 ; call kernel
  int
          0x80
```

#### Hello World

#### **Produce hello.o object file:**

nasm –f elf hello.asm –l hello.lst

#### **Produce hello ELF executable (Link and Load):**

ld -m elf\_i386 -s hello.o -o hello

#### Run the program:

./hello